# **MACO**

**发布** *1*

**Darwin Yuan**

**2020 年 09 月 13 日**

#### **Contents**

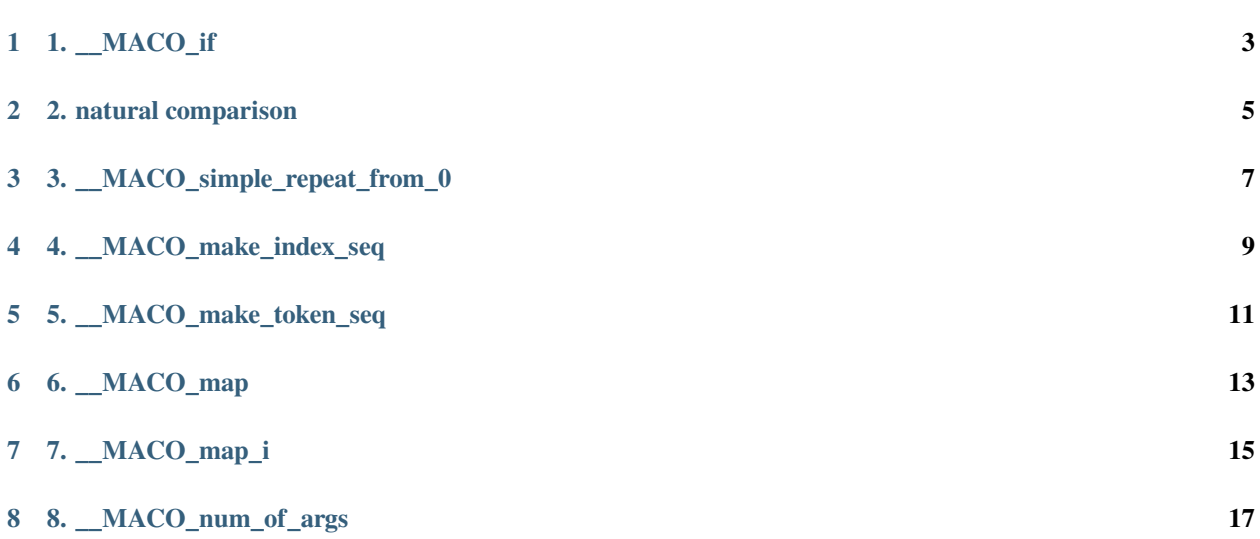

**注解:** MACO 是一个图灵完备的 C/C++ macro 库

C/C++ 的宏一直被人诟病: 难以理解, 容易出错, 名字悄然替换带来的麻烦, 等等。

的确,只要 C++ 有正式的语法手段可以解决你的问题,你就应该避免使用宏。C++11 之后,越来越多的设 施,比如 constexpr ,模版变参支持,让宏的用武之地越来越小。

但是, 在 C++ 23 支持编译时反射这种强大的元编程能力之前, 宏依然有着不可替代的作用。但是, C/C++ 宏对于需要它的程序员来讲,能力看起来又显得太弱。

不过, C/C++ macro 的能力或许比很多程序员所知的, 要强大许多。事实上, 在一定程度上, 它甚至可以做 到 **图灵完备**。

而这种能力,可以让程序员在不得不使用宏时,可以拥有更为强大的能力,解决更为棘手的问题。

我们来看看,通过 maco, 如何可以做到图灵完备的计算。

1. \_\_MACO\_if

<span id="page-6-0"></span>**auto** result =  $\text{MACO}_if(\text{MACO}_eq(3, 2))$  ( 10, *// return 10 if 3 == 2* 20 *// return 20 otherwise* );  $\text{ASSERT}(\text{result} == 20);$ 

2. natural comparison

```
ASSERT(__MACO_eq(10, 10));
ASSERT(!__MACO_eq(9, 10));
ASSERT(__MACO_ne(9, 10));
ASSERT(!__MACO_ne(9, 9));
ASSERT(__MACO_gt(10, 9));
ASSERT(!__MACO_gt(9, 9));
ASSERT(!__MACO_gt(9, 10));
ASSERT(__MACO_gte(10, 9));
ASSERT(__MACO_gte(9, 9));
ASSERT(!__MACO_gte(9, 10));
```
3. \_\_MACO\_simple\_repeat\_from\_0

```
#define __f(n) case n: return __MACO_succ(n);
switch(number) {
 __MACO_simple_repeat_from_0(3, __f)
 default: return 0;
}
```
其被展开后,则变为:

```
switch(number) {
  case 0: return 1;
  case 1: return 2;
  case 2: return 3;
  default: return 0;
}
```
而它的实现,背后则是使用了递归:

\_\_MACO\_while(n)(next, (\_\_MACO\_prev(n), **f**)) **f**(n)

你可以清晰的看到其中的逻辑:尾部的 f(n) 是对用户指定的宏 f 以 n 为参数展开。而 \_\_MACO\_while(n) 会根据 n > 0 是否成立, 决定继续递归调用 next (n-1, f), 或终止递归。

4. \_\_MACO\_make\_index\_seq

```
int a[] = { \_ MACO\_make\_index\_seq(4)} \}ASSERT(sizeof(a)/sizeof(a[0]) == 4);
ASSERT(a[0] == 0);
ASSERT(a[1] == 1);
ASSERT(a[2] == 2);
ASSERT(a[3] == 3);
```
5. \_\_MACO\_make\_token\_seq

```
int a_0 = 10;
int a_1 = 11;
int a_2 = 12;
int a[] = { MACO\_make\_token\_seq(a_7, 3) };ASSERT(sizeof(a)/sizeof(a[0]) == 3);
ASSERT(a[0] == a_0);
ASSERT(a[1] == a_1);
ASSERT (a[2] == a_2);
```
6. \_\_MACO\_map

<span id="page-16-0"></span>通过递归机制, 我们就可以实现 map , 其原型为 \_\_MACO\_map(f, ...) , 通过它就可以对列表中每一个 元素通过用户指定的宏 f 进行展开。比如:

*#define \_\_f(x) int x;* **struct** Foo { \_\_MACO\_map(\_\_f, **a**, **b**, **c**) }; *// struct Foo { int a; int b; int c; };*

\_\_MACO\_map 是一个强大的,应用非常广泛的宏。其中最著名的应用:是生成结构体的反射信息。

7. \_\_MACO\_map\_i

<span id="page-18-0"></span>\_\_MACO\_map\_i(f, ...) 会给每个 f 传递其索引。比如:

```
#define __f(n, x) , n + x
auto array[] = { 0 __MACO_map_i(__f, 1, 2, 3) };
ASSERT (array [1] == 1);
ASSERT (array [2] == 3);
ASSERT (array [3] == 5);
```
### CHAPTER<sup>8</sup>

#### 8. \_\_MACO\_num\_of\_args

<span id="page-20-0"></span>求一个宏展开参数的个数。比如:

```
ASSERT(__MACO_num_of_args() == 0);
ASSERT(__MACO_num_of_args(a) == 1);
ASSERT(__MACO_num_of_args(a, b) == 2);
ASSERT(__MACO_num_of_args(a, b, c, d, e) == 5);
```
这个宏对于处理变参问题极为有用。

还有很多其它的宏,具体请参见:[moco github](https://github.com/godsme/maco) 。

关于具体的宏展开原理,请参考 宏展开。

最后,再次提醒: 不要滥用宏 !!! 优先使用 C++ 语法元素解决你的问题, 除非宏是你解决同等复杂度问题的 最后手段。